# Google Scholarで文献を探す

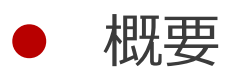

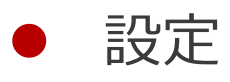

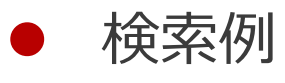

便利な機能

## Google Scholar

● Googleによる学術文献専用の検索サービス

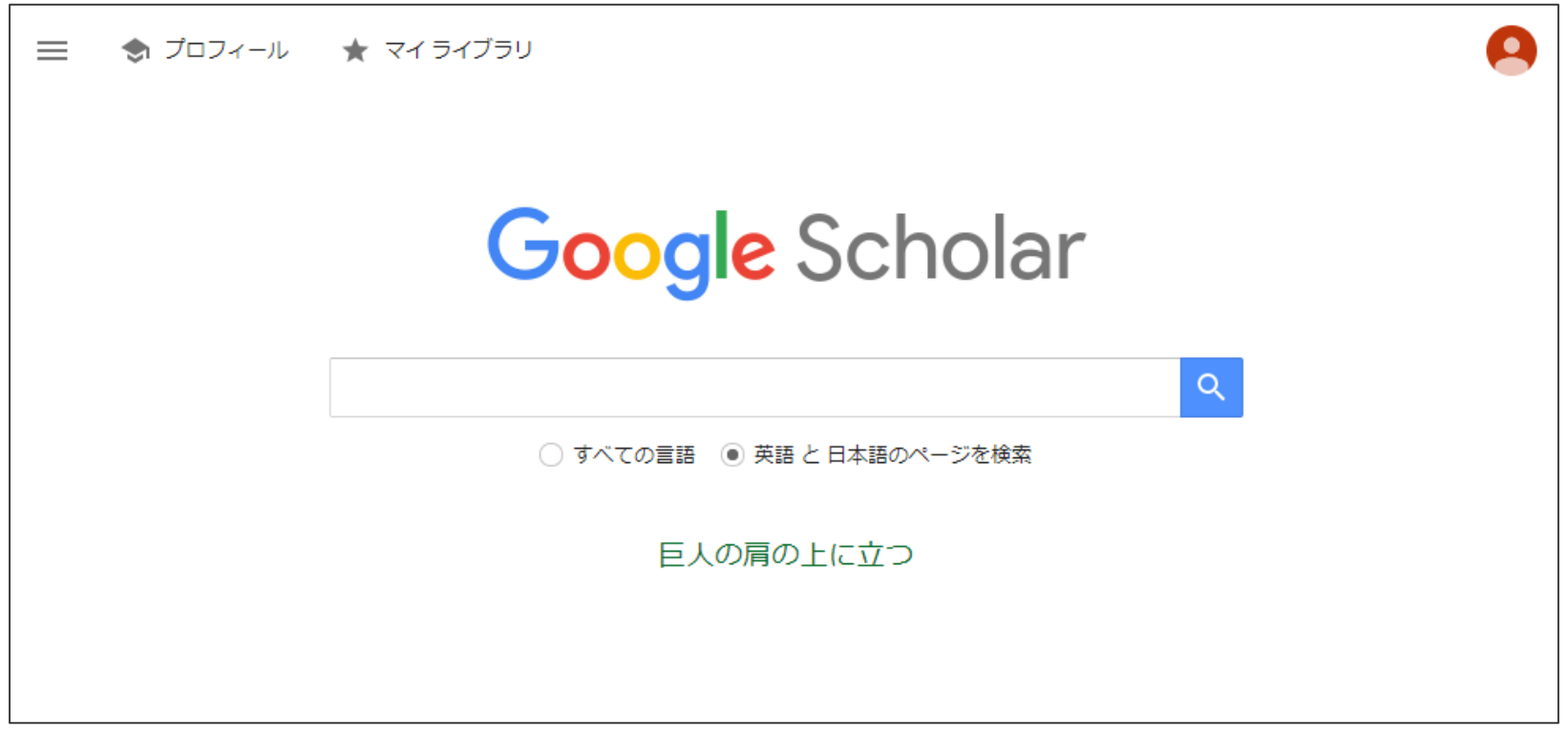

<https://scholar.google.co.jp/>

# Google Scholar

- 什組み
	- ⚫ Googleがウェブ上のあらゆる文献や文献情報をクロールして収集
	- 基本的には文献情報データベース
		- 図書館サービスと連携し、大学の契約コンテンツにもアクセス可能
		- オープンアクセス論文や代替バージョンにもアクセス可能

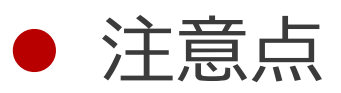

- ⚫ 多くの文献を素早く検索できるが、すべてではない
- ⚫ Googleがクロールできないページや冊子体のみの文献もある

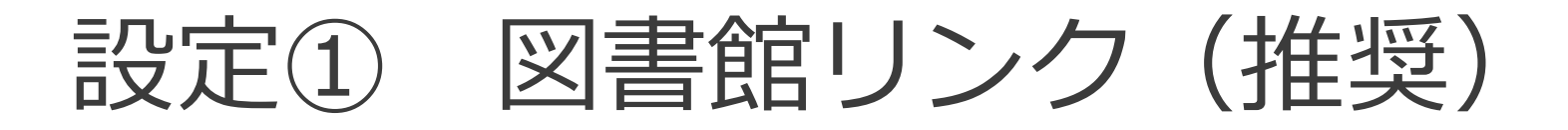

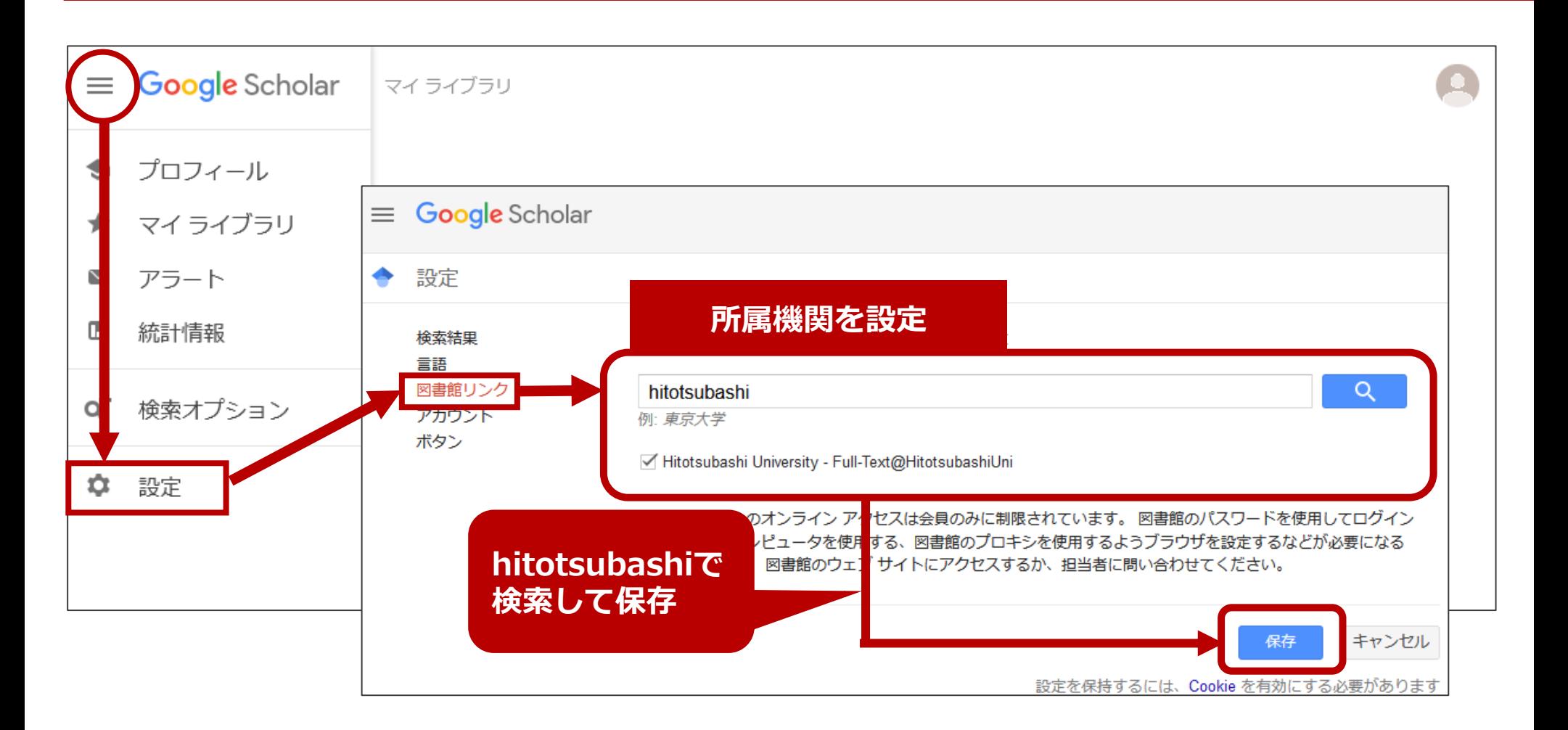

設定2 Googleアカウント

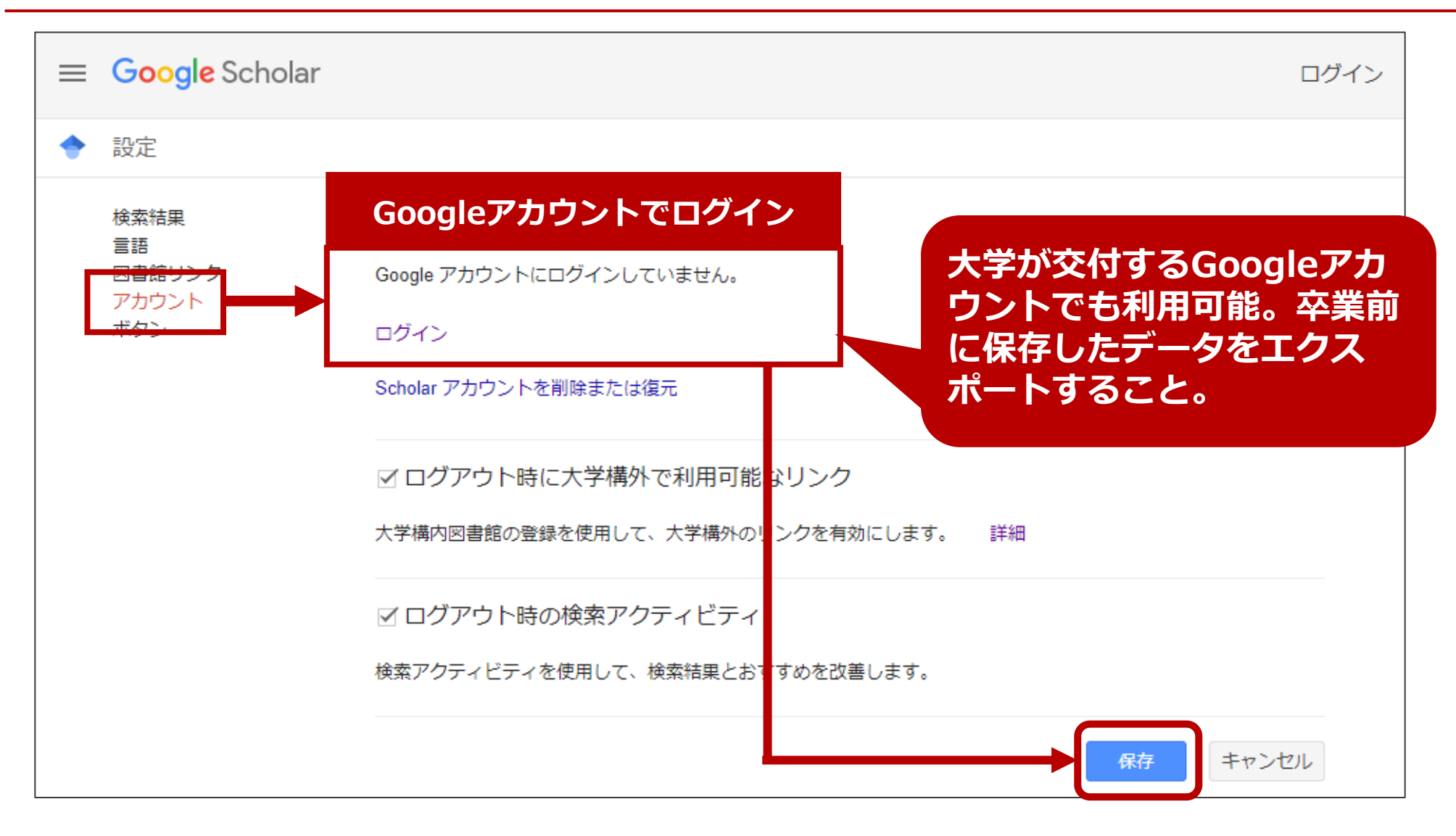

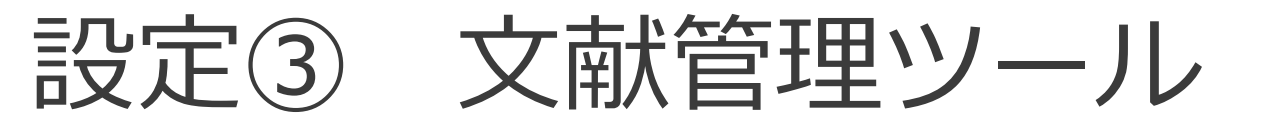

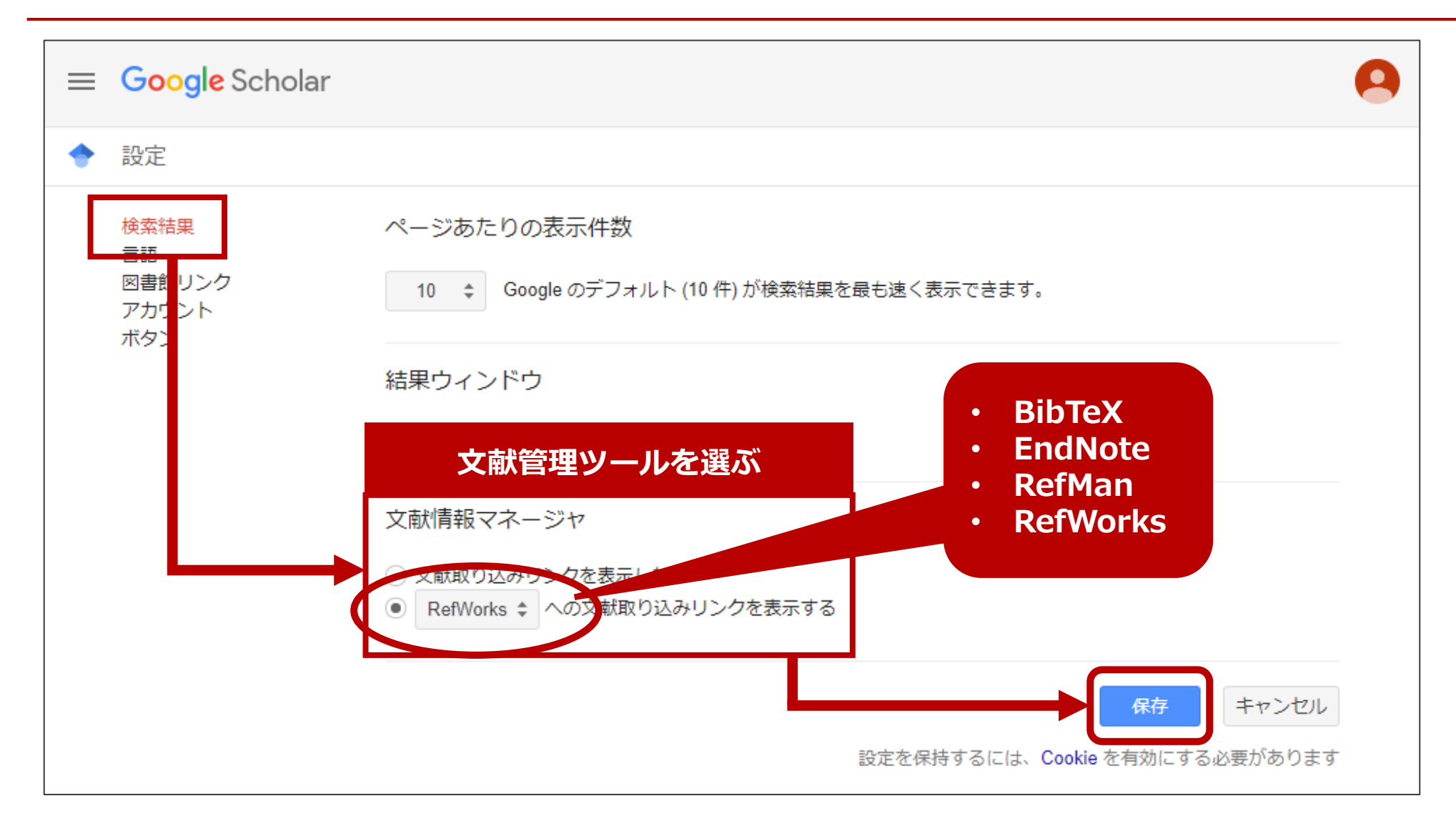

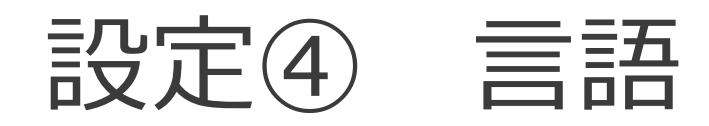

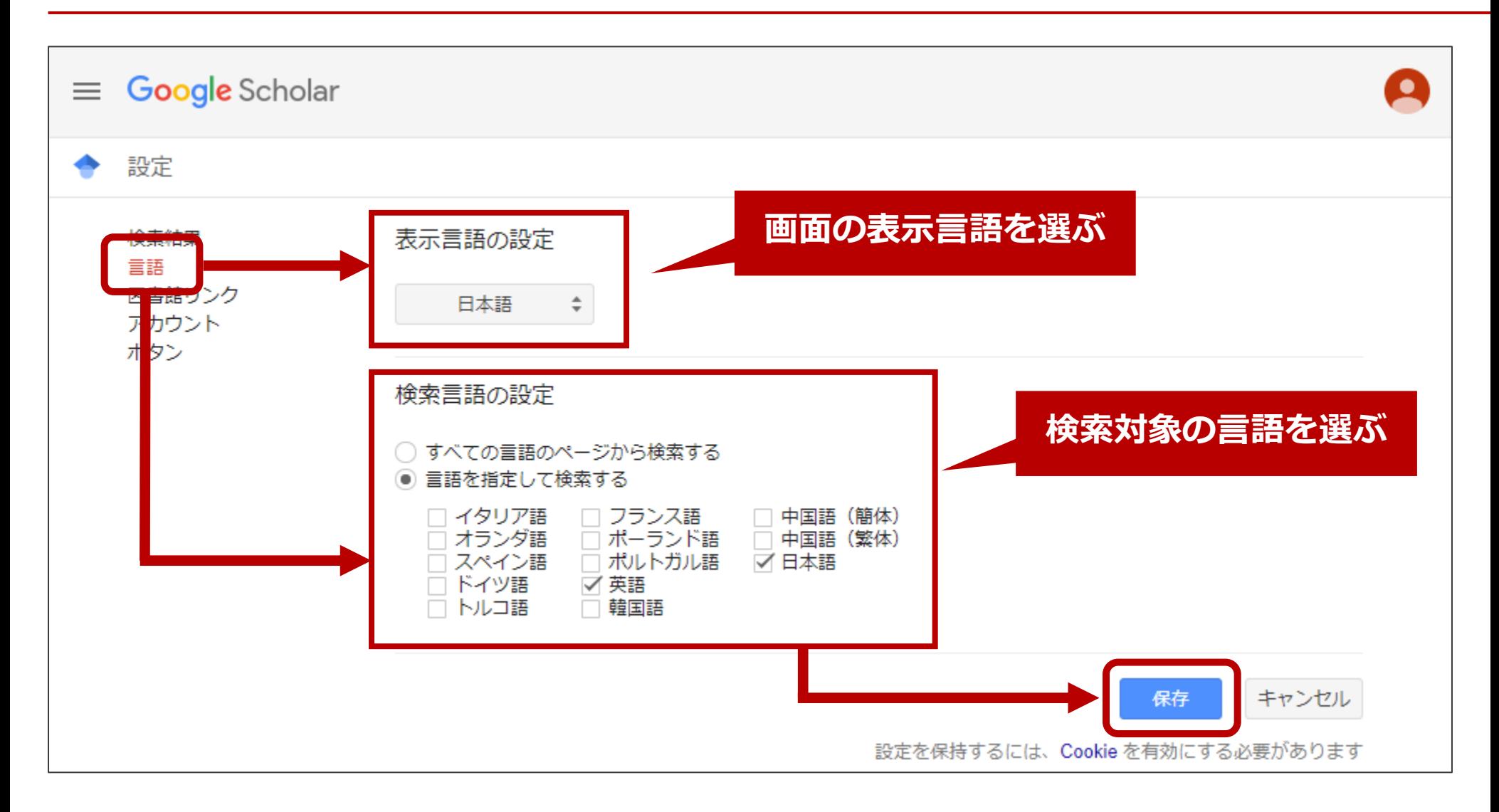

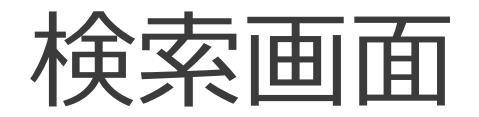

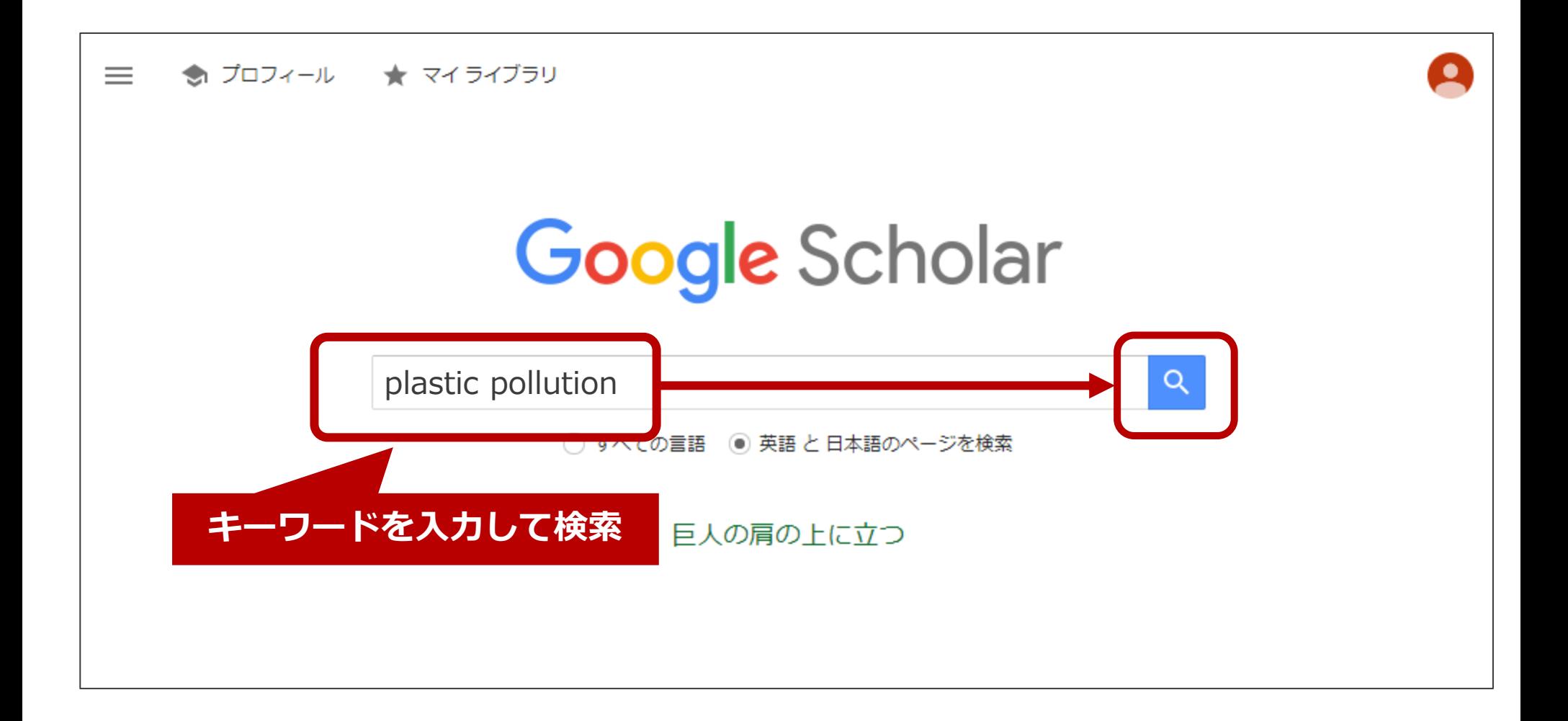

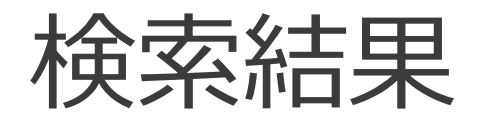

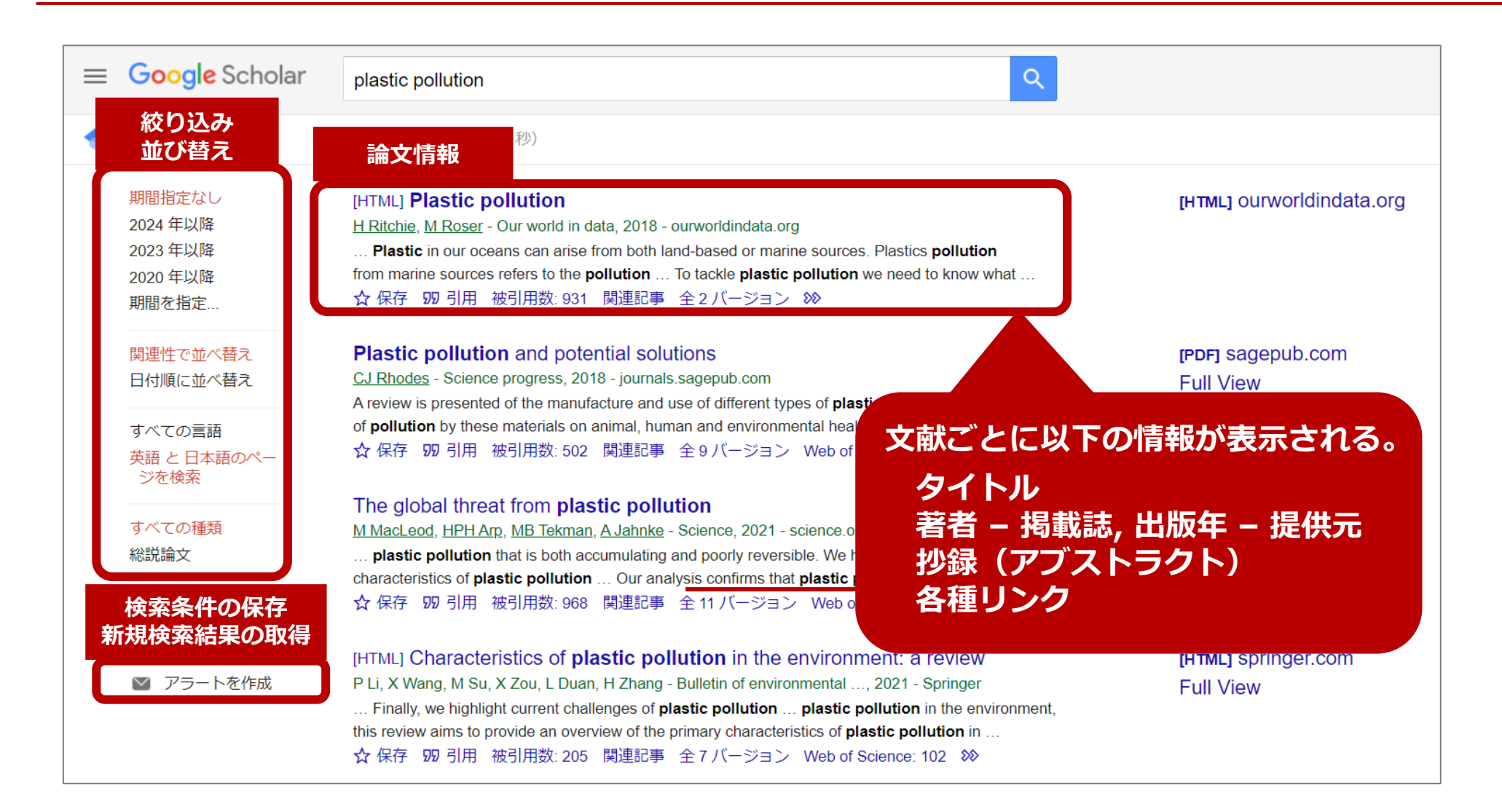

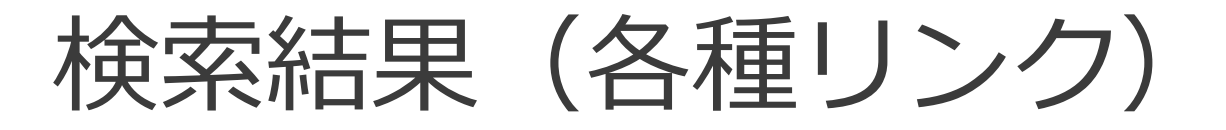

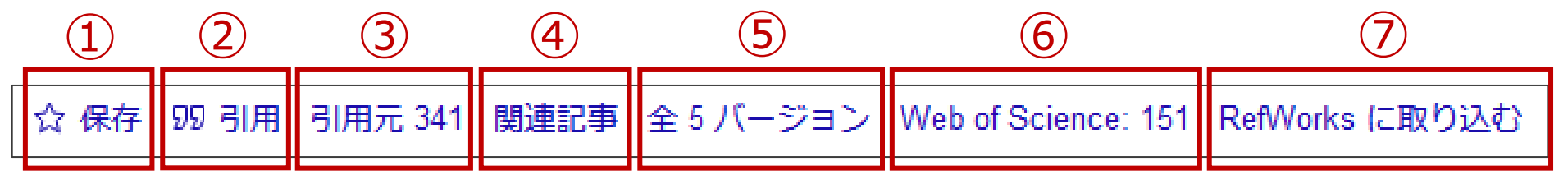

- この文献をマイライブラリに保存
	- 図書館のMyLibraryではなく、Google Scholarの機能。Googleアカウントでのログインが必要。
- この文献を引用するときの文献情報を表示
- この文献を引用している文献を表示(数字は被引用数)
- この文献との関連性が高いと判断される文献を表示
- この文献の別のバージョンを表示
- この文献を引用している文献のうち、Web of Science Core Collection 収録文献を表示(数字は被引用数)
- この文献を文献管理ツールに保存

本文の入手方法

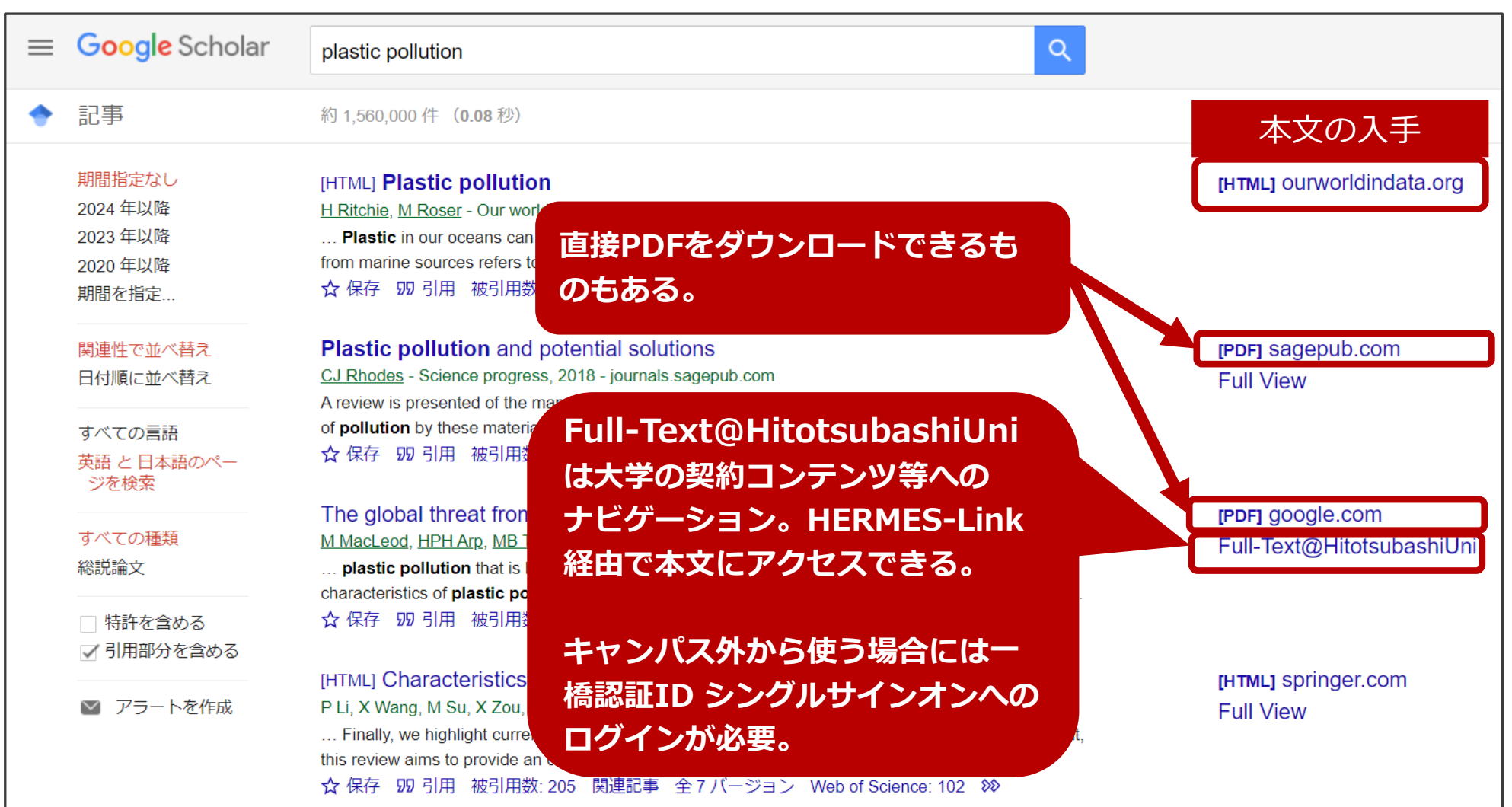

検索のポイント① フレーズ検索ほか

- 論文のタイトルがわかっているときや、フレーズ検索では キーワードを " " (ダブルクオーテーション) で囲む
	- 例① 論文のタイトルがわかっているとき "**Plastic pollution in the South Pacific subtropical gyre**"
	- 例② フレーズ検索したいとき
		- "**plastic pollution**"
		- → 二つの単語のかたまりで検索するので、

例えば "**plastic marine pollution**" はヒットしない

- ⚫ 複数形や語尾変化する単語を検索結果に含めたいときは、 語尾に \* (アスタリスク)を付ける
	- ⚫ 例 economy, economies, economicsなどを検索結果に含めたいとき **econom\***

検索のポイント2 検索オプション

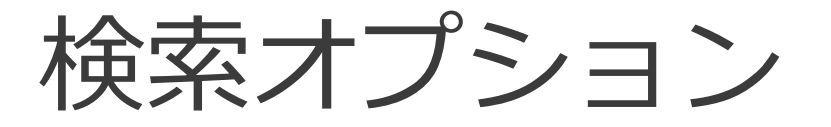

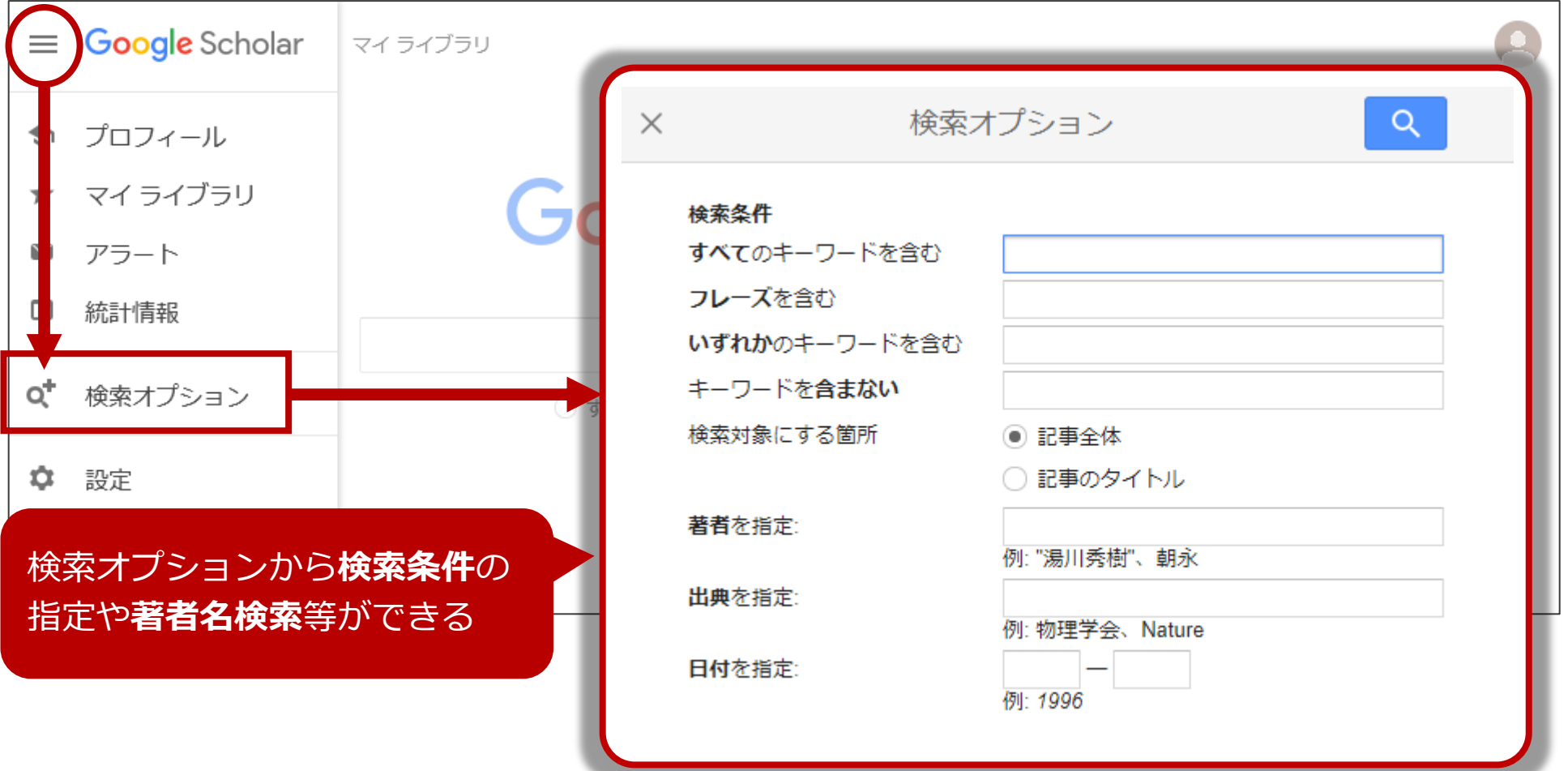

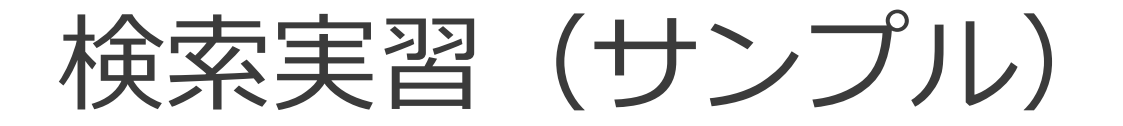

### ⚫ 次の論文をGoogle Scholarで検索し、本文PDFが入手 できるかを確認する。

- 1. Matthew S. Erie. (2019). **The new legal hubs: the emergent landscape of international commercial dispute resolution**. *Virginia journal of international law*, 60, 225-298.
- 2. 正高杜夫, 釘原直樹. (2015). **集団形成過程が内集団バイアスに及ぼす影 響**. 対人社会心理学研究,15, 95-99.

# 解説:Google Scholarで論文を入手する

#### **1・2ともに論文タイトル(の一部)をキーワードにして検索**

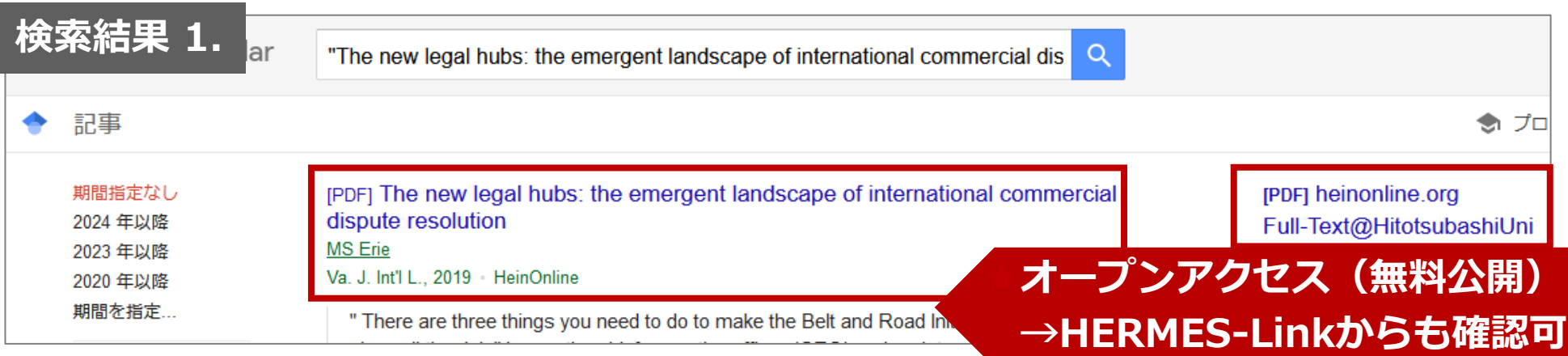

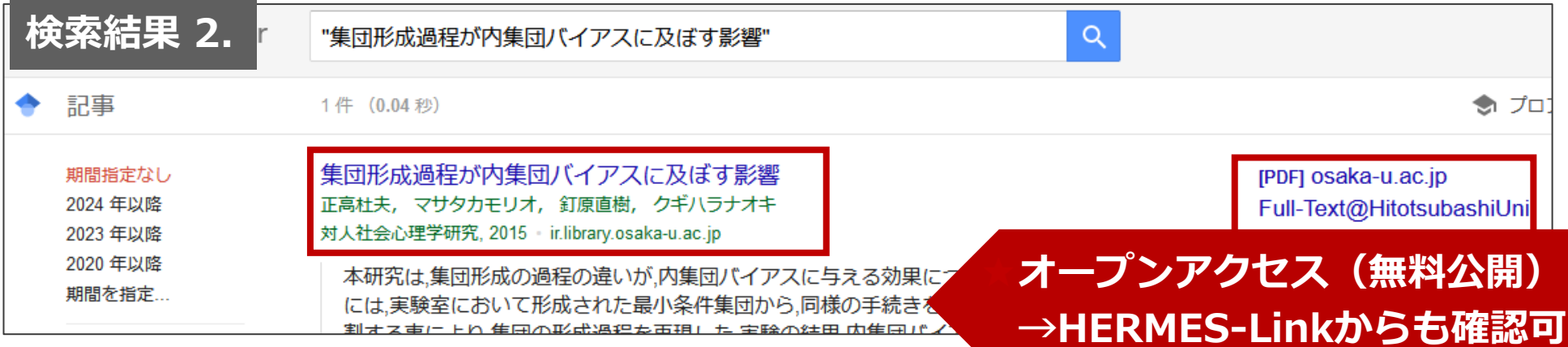

## 「本文」の正体は?

- 大学の契約により見られるもの
	- Google Scholarでは図書館リンクでの連携が必要
	- ⚫ 本文PDFにアクセスするには、キャンパス内から or キャンパス外からは一橋認証ID シングルサインオンへのログイン

### ● オープンアクセス (OA) になっているもの

- ゴールドOA:出版社サイトで無料で公開されているもの
- グリーンOA:機関リポジトリ等で無料で公開、バージョンに注意!

● プレプリントやワーキングペーパー

● 査読誌への投稿前に公表される論文

他の文献データベースとの比較

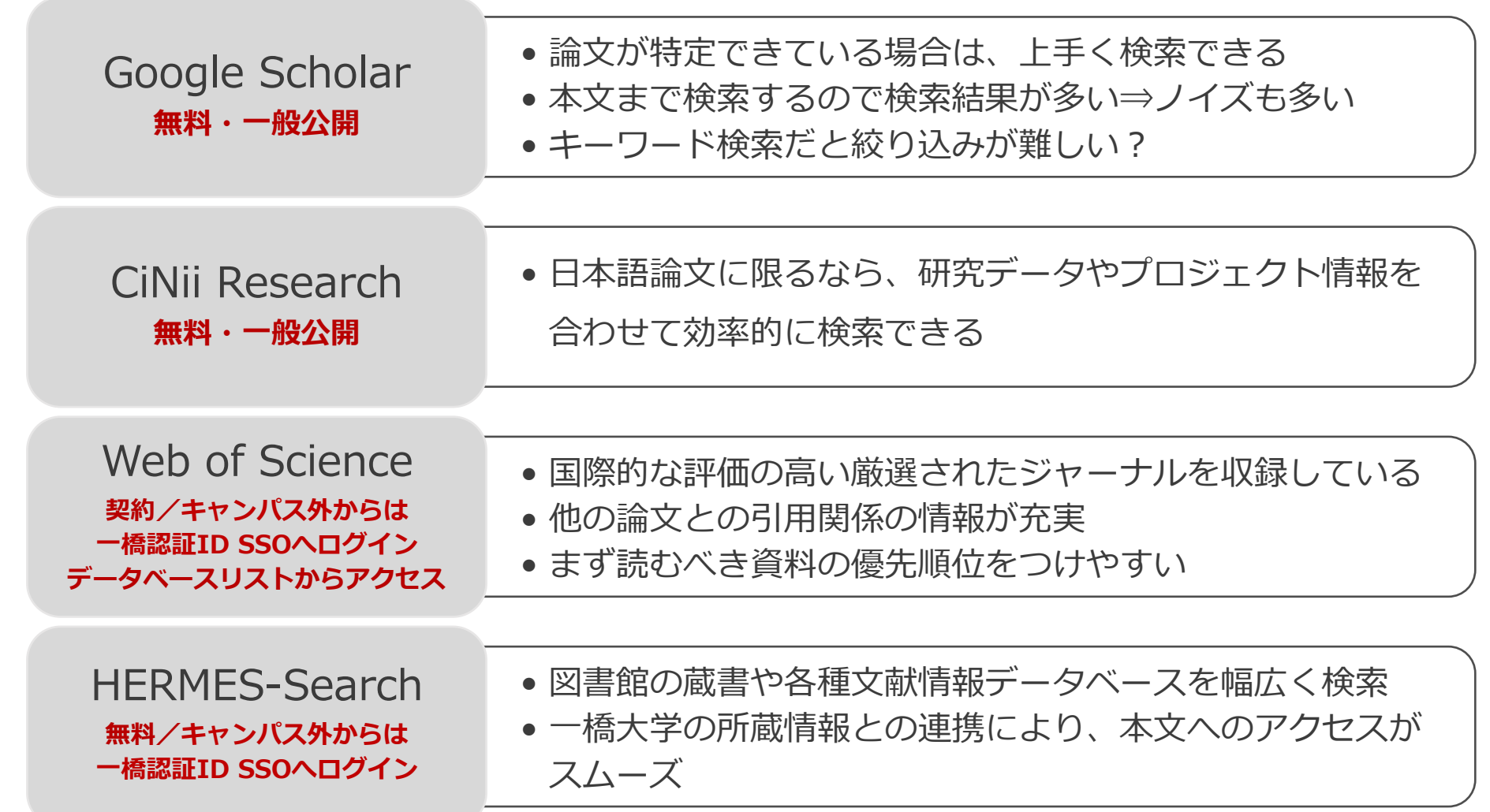

# Google Scholarボタン

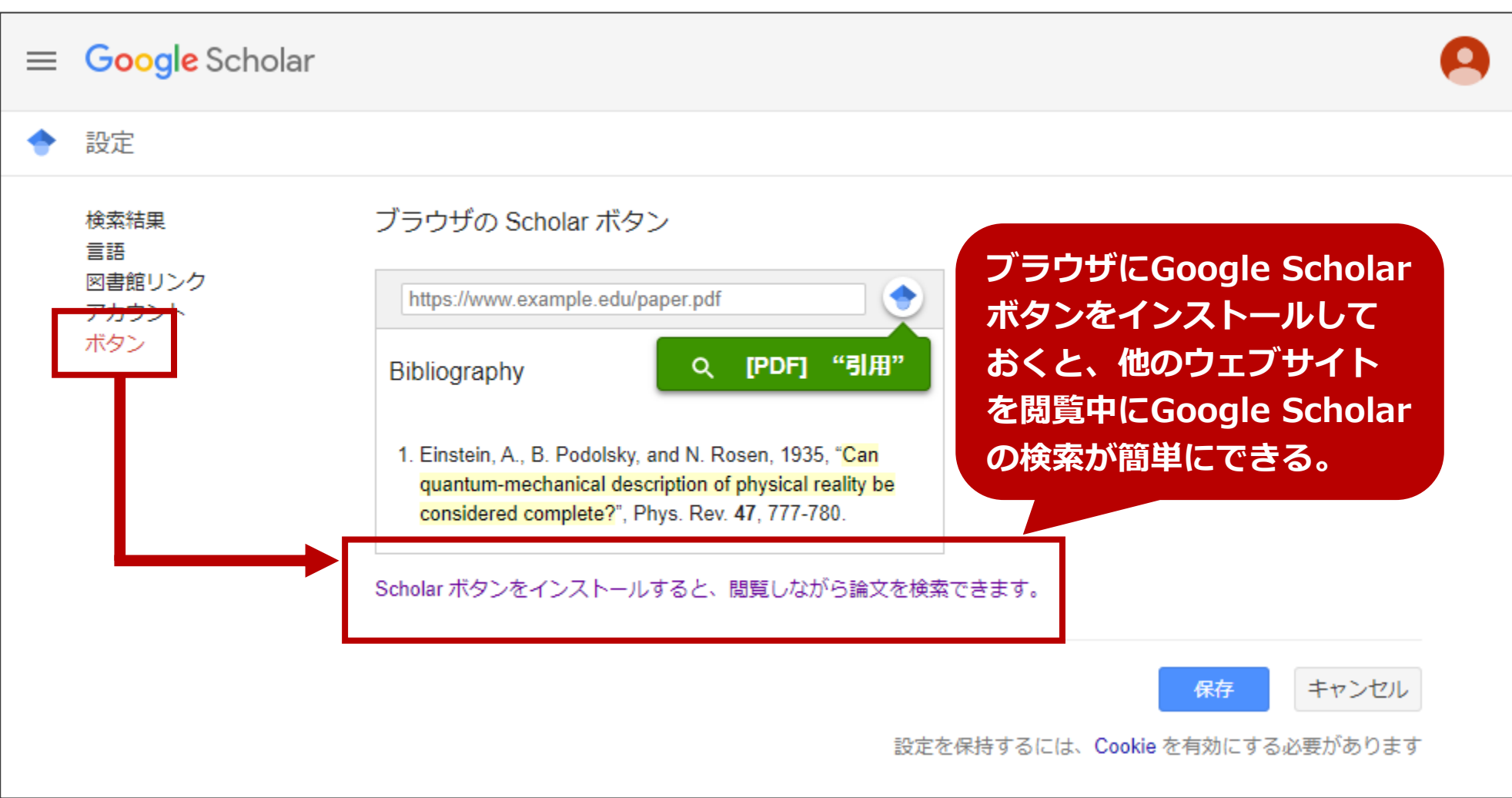

# Google Scholarボタン

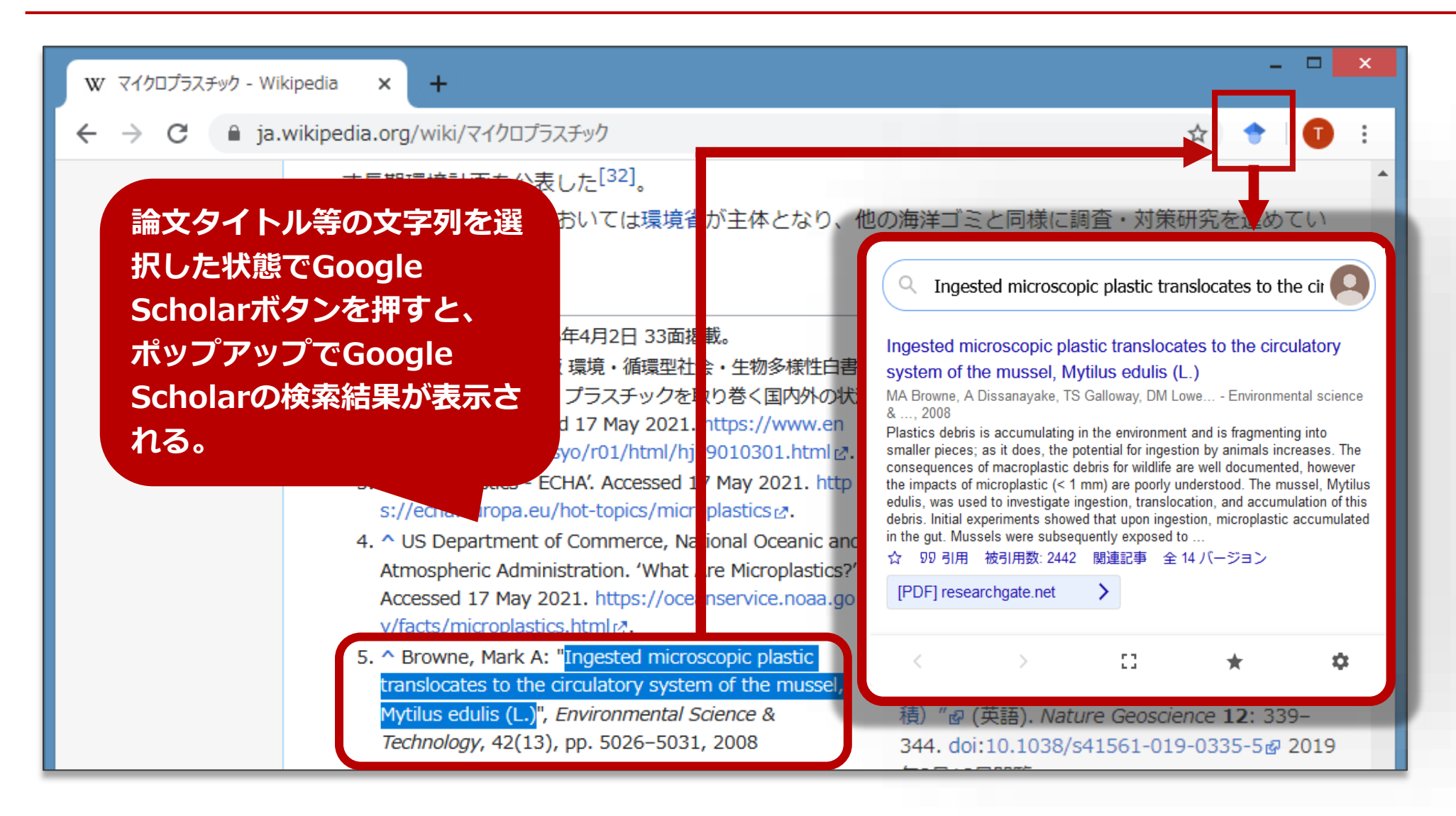